## Hausarbeit 3:

## Aufgabe 1:

Wie groß muß der Abstand der Platten eines Plattenkondensators sein, wenn seine Kapazität 100pF betragen soll. Gegeben ist der Durchmesser der runden Platten (d = 5 cm) und das Isoliermaterial (Dielektrizitätszahl  $\varepsilon_r = 5$ ).

### Lösung:

1. Schritt: Die Fläche der Platten wird berechnet

$$
A = \pi \cdot r^2 = \pi \cdot \frac{d^2}{4} = \pi \cdot \frac{0.0025m^2}{4} = 0.00196m^2
$$

#### 2. Schritt: Berechnung des Abstands

Die Kapazität eines Kondensators errechnet sich aus:

$$
C = \varepsilon \cdot \frac{A}{d}
$$
 bzw.  $C = \varepsilon_0 \cdot \varepsilon_r \cdot \frac{A}{d}$  (d = Abstand der Platten)

Der Abstand ergibt sich aus:

$$
d = \varepsilon_0 \cdot \varepsilon_r \cdot \frac{A}{C} = 8,85 \cdot 10^{-12} \left[ \frac{As}{Vm} \right] \cdot 5 \cdot \frac{0,00196m^2}{100 \cdot 10^{-12} F} = 8,67 \cdot 10^{-4} \text{ m} = 0,867 \text{ mm}
$$

3. Schritt: Einheiten überprüfen

$$
\left[\frac{As}{Vm} \cdot \frac{m^2}{\frac{As}{V}}\right] = m
$$

## Aufgabe 2:

Gegeben ist ein Kondensator mit der Kapazität von C = 100 nF. Dieser wird über einen Widerstand von R<sub>1</sub> = 180 k $\Omega$  von einer Spannungsquelle mit U = 50 V aufgeladen. Der Ladevorgang wird nach 55 ms abgebrochen. Daraufhin wird ein Entladevorgang eingeleitet, bei dem der Kondensator über einen Widerstand von  $R_2 = 470 \text{ k}\Omega$  entladen wird. Zeichnen Sie einen Schaltplan für eine Schaltung, mit dem sich dieser Lade- und Entladevorgang einfach realisieren läßt. Berechnen Sie den Entladestrom nach 2ms.

### Lösung:

1. Schritt: Möglicher Schaltplan:

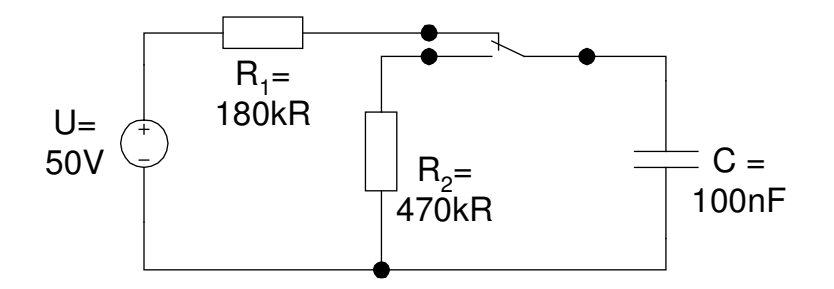

2. Schritt: Zeitkonstante  $\tau$  für den Ladevorgang berechnen.  $\tau = R * C = 100 * 10^{-9}$  $[\Omega * F = V/A * As/V = s]$ 

3. Schritt: Spannung nach 55ms berechnen.

$$
u_c(55ms) = U_o * (1 - e^{\frac{-t}{\tau}}) = 50 * (1 - e^{\frac{-0.055}{0.018}}) = 50 * 0.953 = 47,65
$$
 [V]

**4. Schritt:** Zeitkonstante  $\tau$  für den Entladevorgang berechnen.  $\tau = R * C = 100 * 10^{-9} * 470k = 0.047$  [s]

5. Schritt: Anfangsstromstärke berechnen.

Da der Kondensator nicht komplett geladen wurde, gilt für den Entladevorgang  $U_0 = 47,65V$ .

$$
I_o = \frac{U_o}{R} = \frac{47,65}{470k} = 0.1
$$
 [mA]

6. Schritt: Strom nach 2 ms berechnen.

$$
i_c(2ms) = -I_0 * e^{\frac{-t}{\tau}} = -0.1 * e^{\frac{-2}{47}} = -0.1 * 0.96 = -0.096
$$
 [mA]

## Aufgabe 3:

Berechnen Sie den kapazitiven Blindwiderstand für einen Kondensator mit  $C = 2.2 \mu F$  für die Frequenzen f = 1Hz, 30Hz, 60 Hz, 90Hz, 120Hz, 150Hz, 180Hz, 210Hz und 240Hz. Verdeutlichen Sie den Verlauf des Blindwiderstandes mit Hilfe eines Diagramms.

### Lösung:

1. Schritt: Die Widerstandswerte für die verschiedenen Frequenzen werden berechnet

$$
\mathbf{X_c} = \frac{1}{wC} = \frac{1}{2 \cdot \pi \cdot f \cdot C}
$$

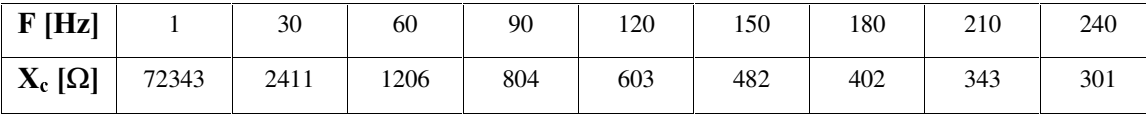

### 2. Schritt: Ein Diagramm wird erstellt. Abzisse = Frequenz, Ordinate = Blindwiderstand.

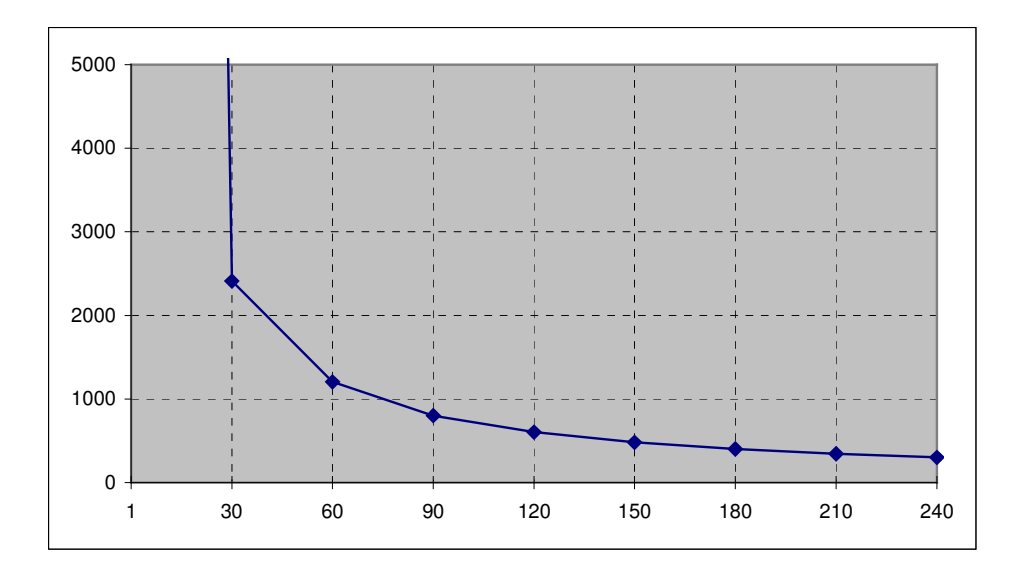

# Aufgabe 4:

Berechnen Sie die Augenblicksleistung  $p(t)$  eines Kondensators von C = 10  $\mu$ F an eine Wechselspannungsquelle von  $u_{\text{eff}} = U = 15$  V bei einer Frequenz von 70 Hz zu den Zeitpunkten  $t_1 = 0$ ,  $t_2 = 1/6T$ ,  $t_3 = 1/4T$ ,  $t_4 = 1/3T$ ,  $t_5 = 1/2T$ ,  $t_6 = 2/3T$ ,  $t_7 = 3/4T$ ,  $t_8 = 5/6T$  und  $t_9$  = T. Welche Kurvenform hat die resultierende Leistungskurve. Erläutern Sie, warum man zwischen Blindleistung, Wirkleistung und Scheinleistung unterscheidet.

### Lösung:

1. Schritt: Der Spitzenwert der Spannung wird berechnet.

$$
\hat{u} = u_{eff} * \sqrt{2} = 15V * 1.414 = 21.2V
$$

2. Schritt: Der Spitzenstrom wird berechnet.

$$
\hat{\mathbf{i}} = \hat{\mathbf{u}} \times \mathbf{\omega} \times \mathbf{C} = 21.2 \times 2 \times \pi \times 70 \times 10 \times 10^{-6} = 0.093 \text{A}
$$

$$
\left[V \cdot s^{-1} \cdot \frac{As}{V} = A\right]
$$

**3. Schritt:** Die Spannungs- und Stromwerte für  $t_1$  bis  $t_9$  und die Augenblicksleistung werden berechnet.

Die Werte für Spannung und Strom errechnet sich aus

$$
u(t) = \hat{u} * sin(\omega t + \varphi)
$$
 (wobei  $\varphi = 90^{\circ}$  bzw.  $\varphi = \pi/2$ )  
=  $\hat{u} * sin \frac{2\pi}{T} \cdot t + \frac{\pi}{2}$  (t = x \* T)  
=  $\hat{u} * sin 2\pi \cdot x + \frac{\pi}{2}$ 

 $\alpha$ 

$$
i(t) = \hat{i} * sin(\omega t)
$$
  
=  $\hat{i} * sin \frac{2\pi}{T} \cdot t$   $(t = x * T)$   
=  $\hat{i} * sin 2\pi \cdot x$ 

Die Augenblicksleistung ergibt sich aus

$$
p(t) = u(t) * i(t)
$$
  
=  $\hat{u} * sin(\omega t + \varphi) * \hat{i} * sin(\omega t)$   
=  $\hat{u} * \hat{i} * sin(\omega t + \varphi) * sin(\omega t)$ 

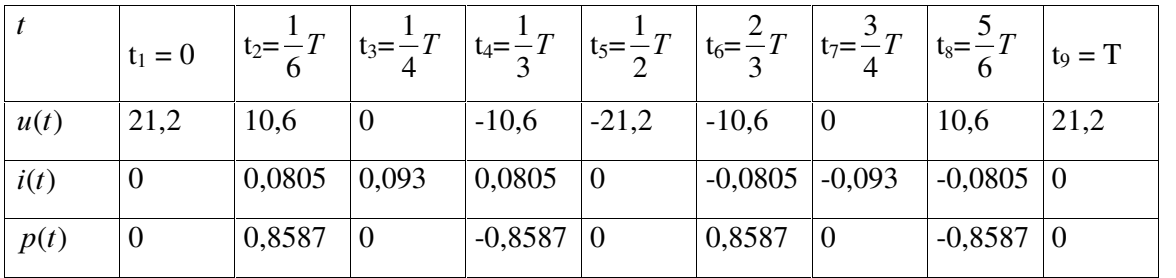

(4. Schritt: in der Aufgabe nur z. T. gefordert)

Die einzelnen Kurvenformen werden gezeichnet. Mit der angegebenen Anzahl von Stützpunkten (oberes Bild) ergeben sich sehr "kantige" Diagramme, die nur sehr grob dem Verlauf der einzelnen Größen wiedergeben.

Werden dieselben Diagramme mit 100 (anstatt 9) Stützpunkten erstellt, ergeben sich saubere Sinuskurven.

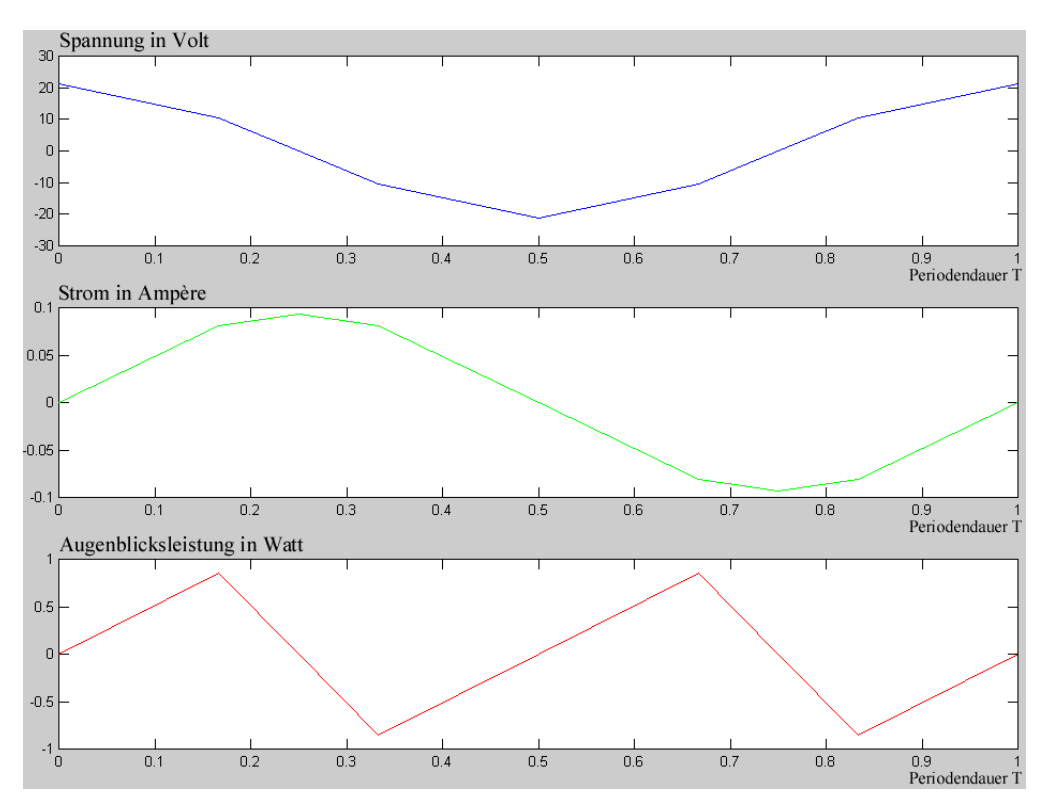

Bild 1: Spannungs- Strom- und Leistungsverlauf, gezeichnet mit den berechneten 9 Stützpunkten. Es ergibt sich eine sehr grobe Annäherung an den realen Verlauf.

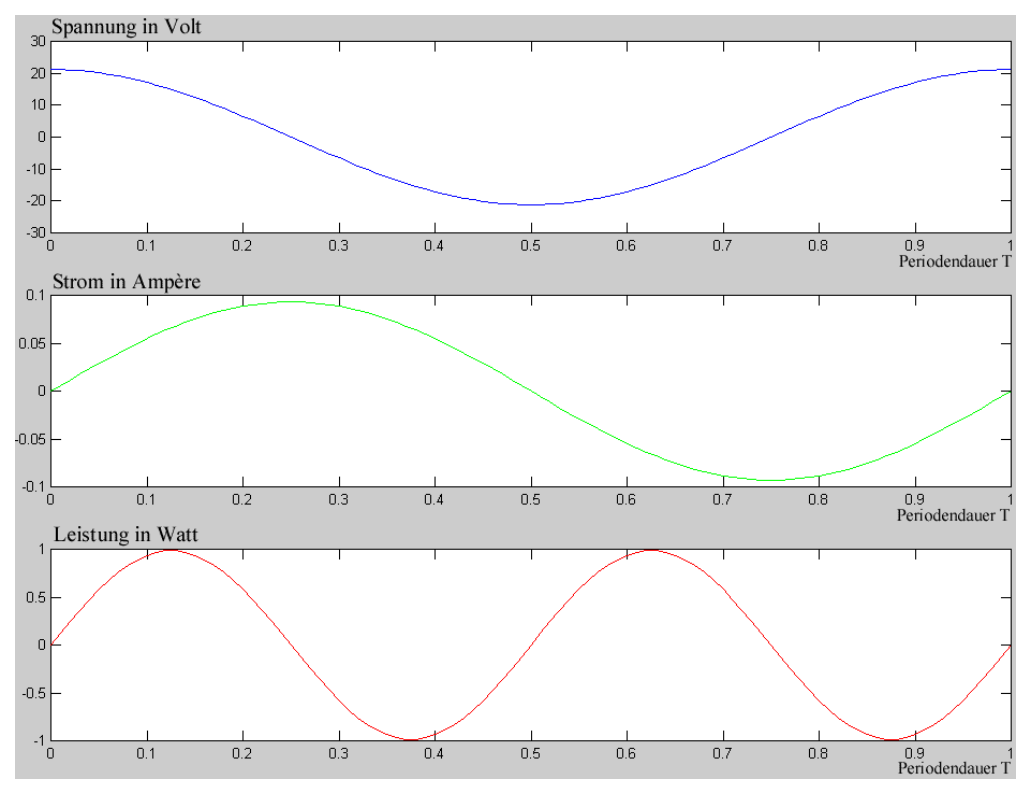

Bild 1: Spannungs- Strom- und Leistungsverlauf, gezeichnet mit 100 Stützpunkten. Es ergibt sich ein wesentlich genauerer Verlauf der Größen.

#### 5. Schritt:

Als resultierende Augenblicksleistungskurve ergibt sich eine Sinuskurve, die allerdings gegenüber Spannung und Strom die doppelte Frequenz aufweist. Da der angegebene Stromkreis lediglich einen (idealen) Kondensator enthält, kommt nur Blindleistung vor. Die Kurve der Augenblicksleistung pendelt symmetrisch um die x – Achse. Es wird genau soviel Leistung aufgenommen (Augenblicksleistung positiv) wie abgegeben (Augenblicksleistung negativ). Der Mittelwert ist 0.

#### 6. Schritt:

Die Wirkleistung (P) entspricht der mittleren Leistung, die einem Verbraucher zugeführt wird. Diese Leistung wird der Spannungquelle unwiderruflich entnommen. Die Wirkleistung wird über das Produkt von Effektivspannung und Effektivstrom bestimmt. Zusätzlich wird über den Leistungsfaktor cosϕ die Phasenverschiebung zwischen Spannung und Strom berücksichtigt.

$$
P = U * I * cos\varphi
$$
 [Watt]

Blindleistung (Q bzw.  $Q_L$  und  $Q_C$ , Einheit: [var] (Volt-Ampere reaktiv)) wird von kapazitiven (kapzitive Blindleistung) und induktiven (induktive Blindleistung) Verbrauchen aufgenommen. Sie zeichnet sich dadurch aus, daß durch die Speicherwirkung von Spule bzw. Kondensator dieselbe Leistung, die der Spannungsquelle entnommen wird, auch wieder an den Stromkreis abgegeben wird. Der Mittelwert der Leistung wird so Null. Gemittelt über die Zeit wird der Spannungsquelle keine Leistung entnommen. Da jedoch nur der Mittelwert Null ist, der Augenblickswert jedoch einen erheblichen Betrag annehmen kann, muß die Spannungsquelle in der Lage sein, eine entsprechende Augenblicksleistung zur Verfügung zu stellen.

Die *Scheinleistung (S. Einheit: [VA]*) verbindet Wirkleistung und Blindleistung, indem sie angibt, wieviel Leistung einer Spannungsquelle im ungünstigsten Fall entnommen wird. Die Spannungsquelle muß für den Betrag der Scheinleistung bemessen werden, auch wenn die Wirkleistung einen kleineren Wert besitzt.

$$
S = \sqrt{P^2 + Q^2} \qquad [VA]
$$

# Aufgabe 5:

Eine Wechselspannungsquelle liefert eine Ausgangspannung von  $U = 10V$ . Durch eine Messung wurde ermittelt, daß der angeschlossene Verbraucher einen Strom von 1.8 A bei einem Leistungsfaktor von  $cos\varphi = 0.8$  aufnimmt. Berechnen Sie Scheinleistung, Wirkleistung, Blindleistung und die Phasenverschiebung zwischen Strom und Spannung.

1. Schritt: Berechnung der Scheinleistung

 $S = U \cdot I = 10V \cdot 1.8A = 18 VA$ 

2. Schritt: Berechnung der Wirkleistung  $P = S \cdot cos(\Phi) = 18VA \cdot 0.8 = 14.4 W$ 

3. Schritt: Die Phasenverschiebung ergibt sich aus  $\arccos(\Phi) = 36.9^\circ$ 

4. Schritt: Die Blindleistung wird berechnet.  $Q = S \cdot \sin(\Phi) = 18VA \cdot \sin(36.9) = 10.8 \text{ var}$ 

## Aufgabe 6:

In einem Gebäude werden 25 Leuchtstoffröhren an das 230 V Stromnetz angeschlossen. Jede Röhre verbraucht 70 Watt, zusätzlich verbraucht ein Vorschaltgerät für jede Lampe weitere 8 Watt. Berechnen Sie die benötigte Stromstärke, einmal wenn der Leistungsfaktor  $cos\varphi = 0.9$ beträgt und einmal, wenn  $cos\varphi = 0.35$  ist.

# Lösung:

1. Schritt: Berechnung der aufgenommenen Leistung (Wirkleistung). Pro Lampe wird  $70W + 8W = 78W$  verbraucht. Bei 25 Lampen ergibt sich  $25 \cdot 78W = 1950W$ 

2. Schritt: Die Scheinleistung für beide Leistungsfaktoren wird berechnet.

$$
S_1 = \frac{P}{\cos(\Phi_1)} = \frac{1950W}{0.9} = 2167VA
$$

$$
S_2 = \frac{P}{\cos(\Phi_2)} = \frac{1950W}{0.35} = 5571VA
$$

3. Schritt: Die Stromstärke wird berechnet

$$
S = U \cdot I \qquad \text{bzw.} \quad I = \frac{S}{U}
$$
\n
$$
I_1 = \frac{S_1}{U} = \frac{2167VA}{230V} = 9.4 \text{ A}
$$
\n
$$
I_2 = \frac{S_2}{U} = \frac{5571VA}{230V} = 24.2 \text{ A}
$$